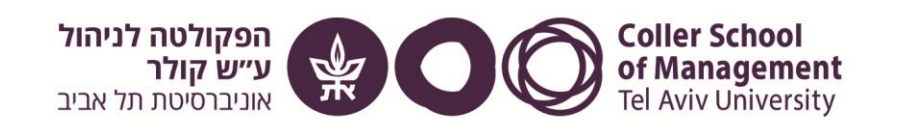

## בית הספר למוסמכים במינהל עסקים ע"ש ליאון רקנאטי

# **שיווק בינלאומי וגלובלי**

1231341701

# **International and Global Marketing**

### **דרישות קדם: ניהול השיווק**

# **סמסטר א' – תשפ"א**

מחצית ראשונה

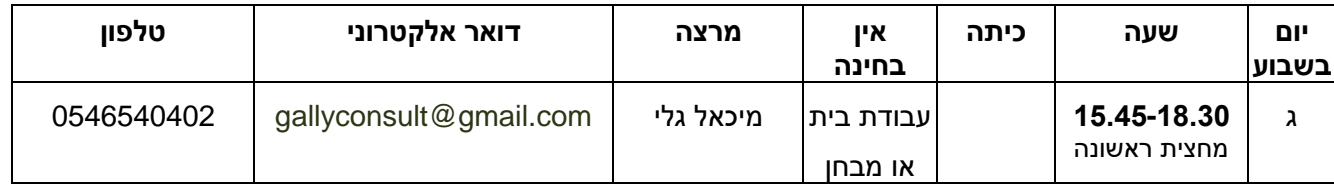

**לאור אי הודאות בה אנו נמצאים מטלות הקורס עשויות להשתנות.**

**שעת קבלה** – בתיאום מראש, לפני או אחרי השיעור

עוזרת הוראה – גב' מור גלוטר, morglotter@gmail.com טלפוו: 654-8111824

#### **היקף הלימודים**

1 י"ס

ערך הניקוד של (European Credit Transfer and Accumulation System) ECTS – ס"י 1 = 4 ECTS הקורס במוסדות להשכלה גבוהה בעולם שהינם חלק מ"תהליך בולוניה".

#### **תיאור הקורס**

מספר מגמות משפיעות היום על הפעילות הבינלאומית –

- גלובליזציה מחד ואנטי גלובליזציה מאידך
- צמיחתה של סין ככוח גלובלי הן כספק והן כשוק
	- התחזקות הענקים הדיגיטליים
- כניסת מתחרים דיגיטלים שמשבשים תעשיות וענפים
	- היכולת לממש פניה למיקרו סגמנטים
- כניסה מהירה של טכנולוגיות חדשות כמו data big ו AI
- ההכרח של חברות לשלב במקביל פעילות דיגיטלית ופעילות מסורתית
	- מודלים עסקיים חדשים

מגמות אלו מציבות אתגר לא פשוט למנהלים ובמקביל מייצרת הזדמנויות.

למנהל הישראלי של חברה קטנה יחסית, בדרך כלל, האתגר הוא גדול עוד יותר שכן עליו לאתר זירה מתאימה ומיצוב מתאים מול מתחרים גלובליים ומתחרים מקומיים בכל שוק בו הוא פועל. הקורס שם דגש מיוחד על האתגרים עמם מתמודד היצואן הישראלי.

נציג כלים ותפיסה מקצועית שיאפשרו למנהל הישראלי להתמודד עם כל סוגיה בה הוא עשוי להיתקל. נתייחס לסוגיות כמו: בחירת שווקים ולקוחות, שיטות חדירה, איתור ועבודה עם שותפים, יצירת ביקושים בכלים דיגיטליים ועוד.

נתייחס לסוגים שונים של חברות ישראליות יצואניות – סטרט-אפים, תעשיה מסורתית, C2B, B1B, מוצרים פיזיים ומוצרים דיגיטליים.

בקורס ישולבו מרצים אורחים.

### **תפוקות למידה**

עם סיום הקורס בהצלחה, הסטודנט:

- .1 יכיר את הסביבה וצורות הסחר בשיווק גלובלי ובינלאומי
- .1 יכיר ויבין מושגים, תיאוריות וטכניקות בשיווק גלובלי ובינלאומי
- .3 יוכל לתרום לקבלת החלטות שישפרו ביצועי חברה בשווקים זרים

#### **הערכת הסטודנט בקורס והרכב הציון**

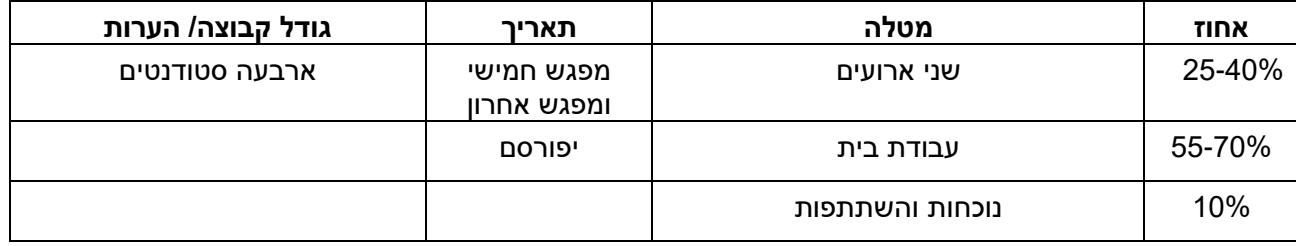

\* עפ"י תקנון האוניברסיטה תלמיד חייב להיות נוכח בכל השיעורים (סעיף 5).

\* מועד הבחינה יפורסם באתר הפקולטה- לוח בחינות.

**\*** תלמיד, הנעדר משיעור המחייב השתתפות פעילה או שלא השתתף באורח פעיל, רשאי המורה להודיע למזכירות כי יש למחוק את שמו מרשימת המשתתפים. )התלמיד יחויב בתשלום בגין קורס זה(

#### **פירוט המטלות בקורס**

- .1 קריאות עפ"י תוכנית השיעורים
- .1 הכנה בקבוצות של ארבעה סטודנטים את הארועים שינתנו
	- .3 מבחן מסכם
- .8 קבוצות או סטודנטים המעוניינים יוכלו להציג מצגת בכיתה המתארת ארוע עסקי קצר קבוצות אלו יזכו בבונוס של עד 1.0 נקודות לצורך חישוב הממוצע

#### **מדיניות שמירה על טווח ציונים**

החל משנה"ל תשס"ט מונהגת בפקולטה מדיניות שמירה על טווח ציונים בקורסי התואר השני. עקרונות השיטה חלים על כל קורסי התואר השני, ומדיניות השמירה על טווח הציונים תיושם לגבי הציון הסופי בקורס זה.

מידע נוסף בנושא זה מתפרסם בהרחבה באתר הפקולטה. -http://recanati.tau.ac.il/masters/yedion/2014 [15/mba-rules-tests](http://recanati.tau.ac.il/masters/yedion/2014-15/mba-rules-tests)

הציונים בתרגילים ניתנים באופן יחסי לאיכות העבודות בכיתה.

#### **הערכת הקורס ע"י הסטודנטים**

בסיומו של הקורס הסטודנטים ישתתפו בסקר הוראה על מנת להסיק מסקנות לטובת צרכי הסטודנטים והאוניברסיטה.

# **אתר הקורס**

אתר הקורס יהווה המקום המרכזי בו ימסרו הודעות לסטודנטים, לפיכך מומלץ להתעדכן בו מדי שבוע, לפני השיעור וגם .<br>בתום הסמסטר. (לצורך תיאום עינייני הבחינה למשל).

שקפי הקורס יהיו באתר הקורס**.**

לתשומת לבכם - בכיתה ידונו גם נושאים (ובפרט דוגמאות) שאינם מופיעים בשקפים או מופיעים בכותרת בלבד. כל אלו הינם חלק בלתי נפרד מחומר הקורס.

# **תכנית הקורס \***

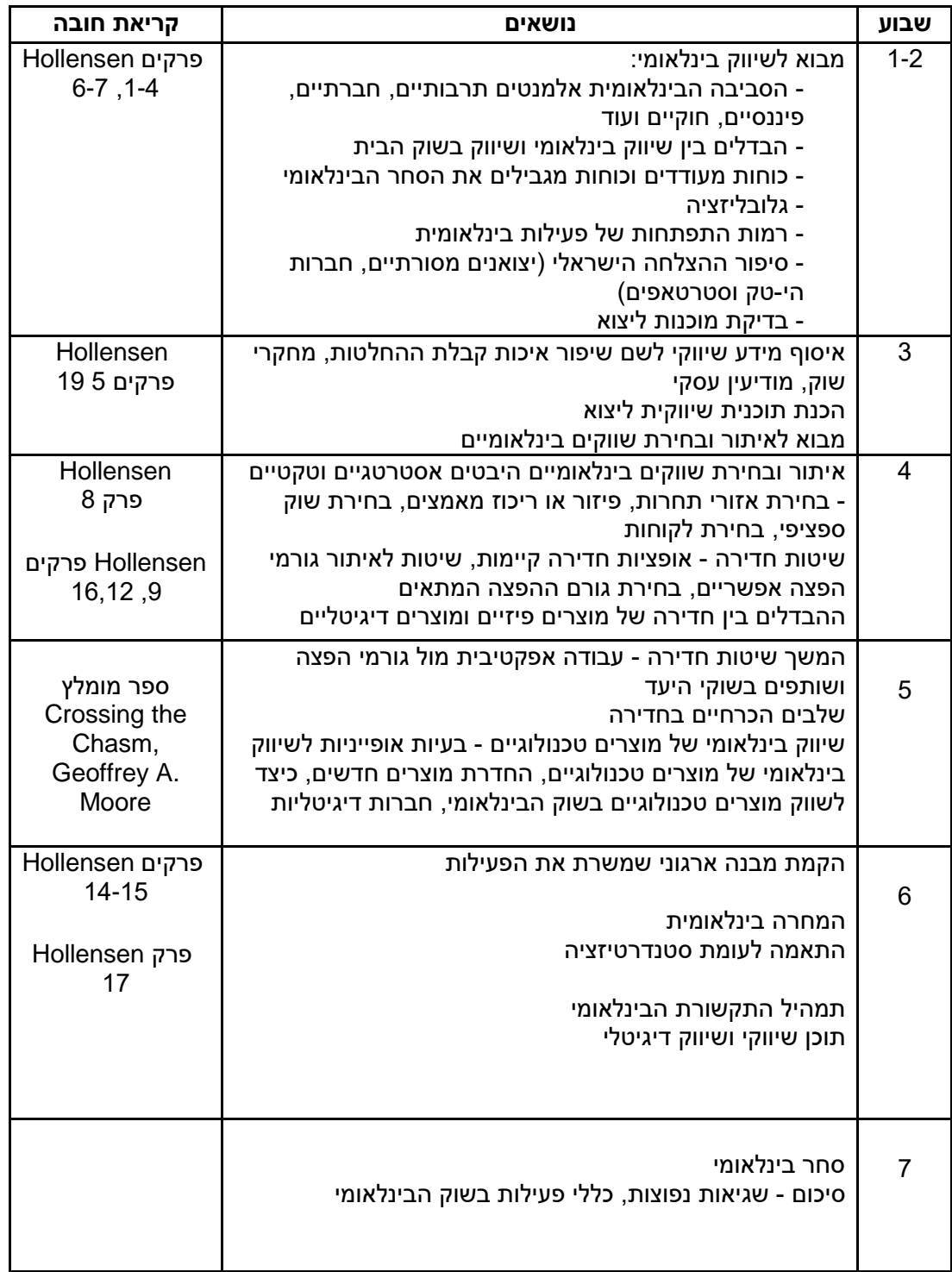

\*התכנית הינה בסיס לשינויים.

#### **קריאת חובה**

Svend Hollensen, **Global Marketing: A decision-Oriented Approach,** Financial Times Press 5/E 2011

**קריאת רשות**

Crossing the Chasm, Geoffrey A. Moore The Definitive Guide To Global [Expansion](https://www.globig.co/ebooks?utm_source=hs_automation&utm_medium=email&utm_content=60527646&_hsenc=p2ANqtz---Go0-4sebaThlRhnsWevsWMvVkqbypH0SqfYCYL0Q2_pfQ4roONjdIQYEYRgFZJGAnujeVjDFQRJPILZv1-0MRLsj2g&_hsmi=60527646) E-Book [The Global Marketing Handbook](https://offers.hubspot.com/global-marketing-playbook) [IDENTIFYING AND PRIORITIZING MARKETING CHANNELS](http://offers.openviewpartners.com/identifying-and-prioritizing-marketing-channels)

<https://hbr.org/2011/04/why-most-product-launches-fail> 08 תובנות על חדירה מוצלחת לשוק מפעילות של מאות יצואנים [ישראלים](https://www.michaelgally.com/post/54-%D7%AA%D7%95%D7%91%D7%A0%D7%95%D7%AA-%D7%A2%D7%9C-%D7%97%D7%93%D7%99%D7%A8%D7%94-%D7%9E%D7%95%D7%A6%D7%9C%D7%97%D7%AA-%D7%9C%D7%A9%D7%95%D7%A7-%D7%9E%D7%A4%D7%A2%D7%99%D7%9C%D7%95%D7%AA-%D7%A9%D7%9C-%D7%9E%D7%90%D7%95%25D) [בחירת שותפים בעולם ה -](https://labs.openviewpartners.com/channel-sales-for-saas-what-it-is-when-it-works-and-how-to-build-your-own/?utm_campaign=General%20Newsletter&utm_source=hs_email&utm_medium=email&utm_content=71050387&_hsenc=p2ANqtz-8TX377JbQwrT36y8ghm3JvNySliIW8xS3SeyMJpG) [SAAS](https://labs.openviewpartners.com/channel-sales-for-saas-what-it-is-when-it-works-and-how-to-build-your-own/?utm_campaign=General%20Newsletter&utm_source=hs_email&utm_medium=email&utm_content=71050387&_hsenc=p2ANqtz-8TX377JbQwrT36y8ghm3JvNySliIW8xS3SeyMJpG) [https://www.tide.co/blog/business-tips/how-to-build-a-go-to-market-strategy-that-attracts-ideal](https://www.tide.co/blog/business-tips/how-to-build-a-go-to-market-strategy-that-attracts-ideal-customers/)[customers/](https://www.tide.co/blog/business-tips/how-to-build-a-go-to-market-strategy-that-attracts-ideal-customers/)